# CONTENTS

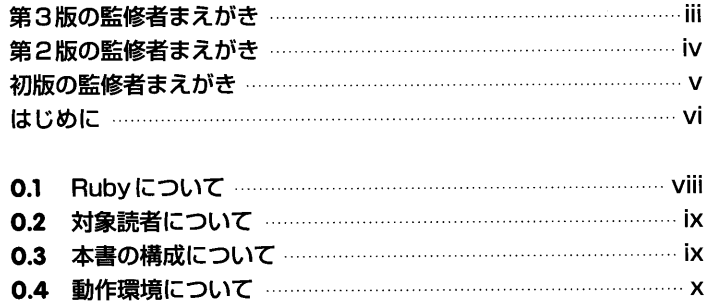

## 第1部● Rubyをはじめよう

## 第1章 はじめてのRuby インファインストリック

 $\ddot{\phantom{0}}$ 

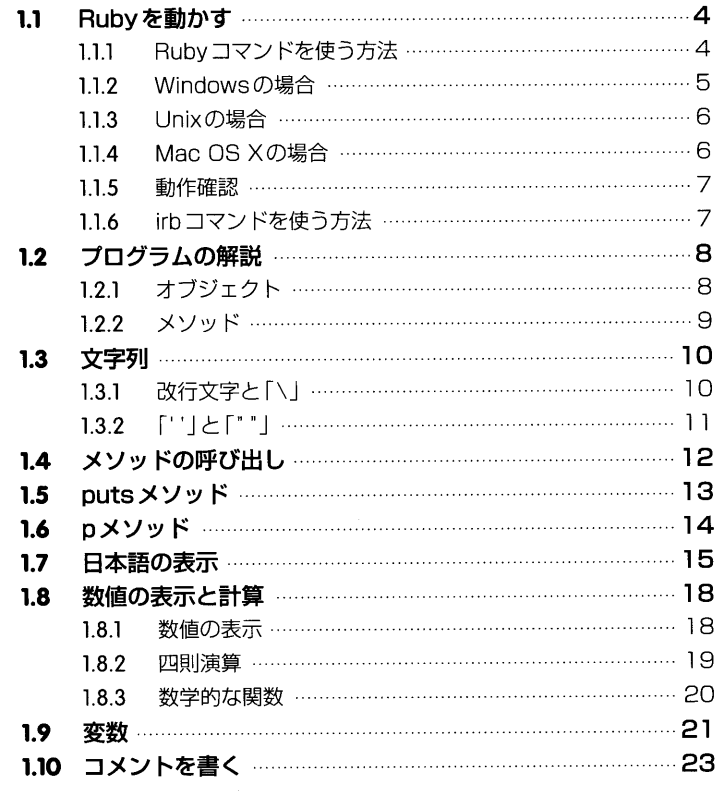

 $\mathbf{a}$ 

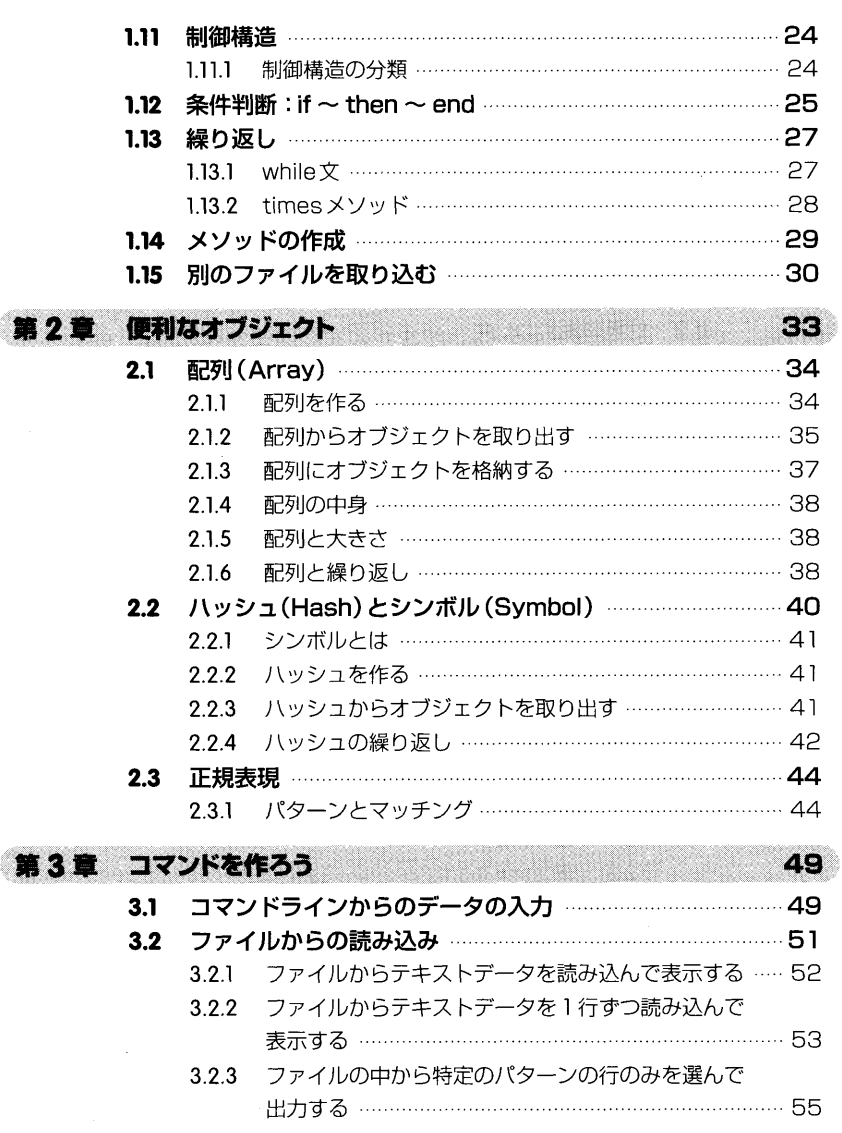

#### 第2部●基礎を学ぼう

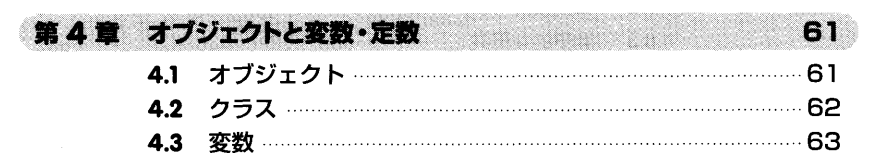

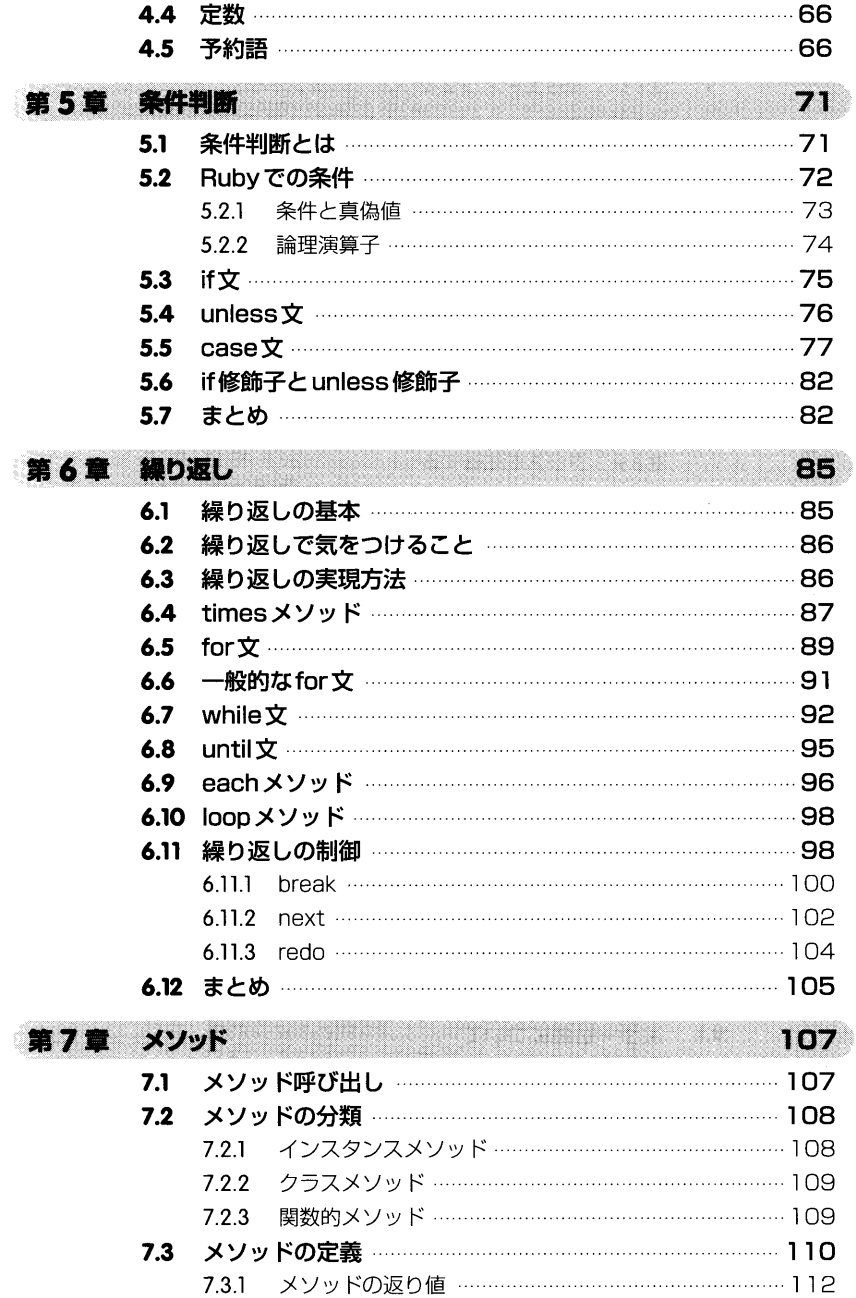

 $\ldots$ . xii

 $\sim$ 

第

#### $\frac{1}{2}$  CONTENTS

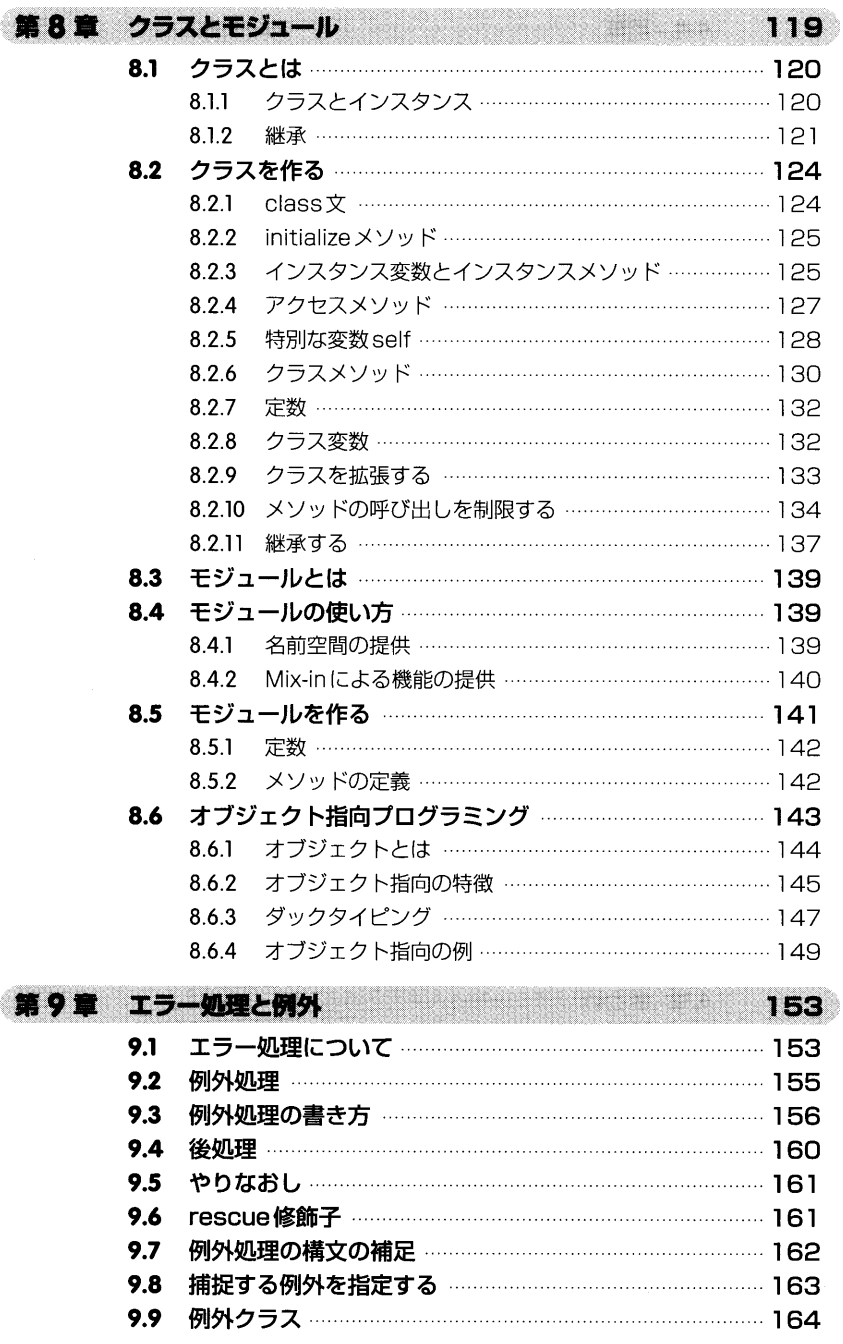

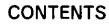

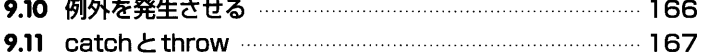

#### 第3部 ● クラスを使おう

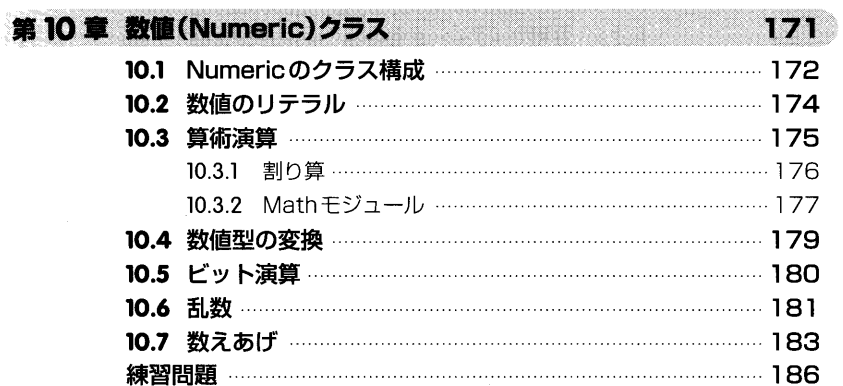

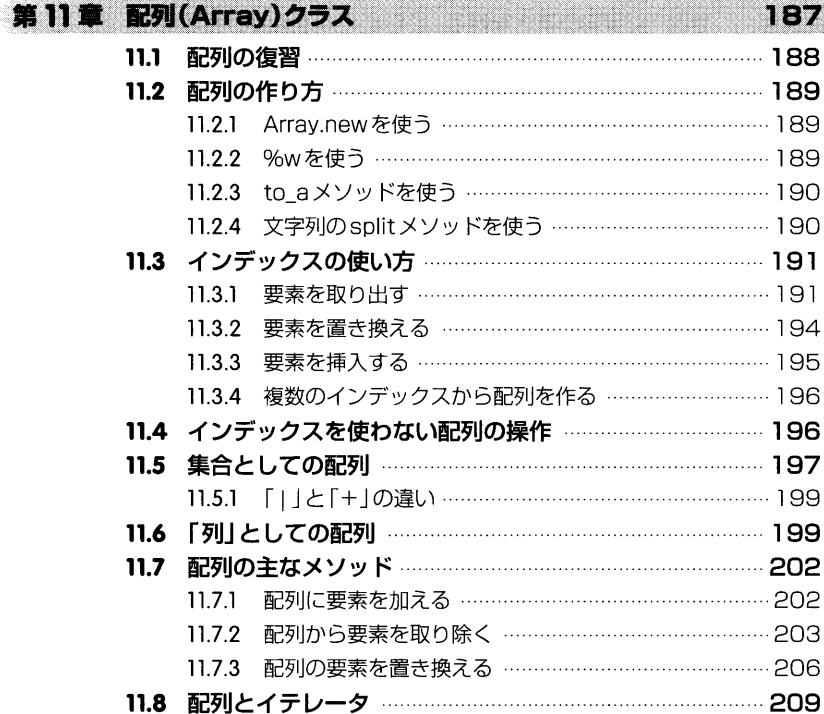

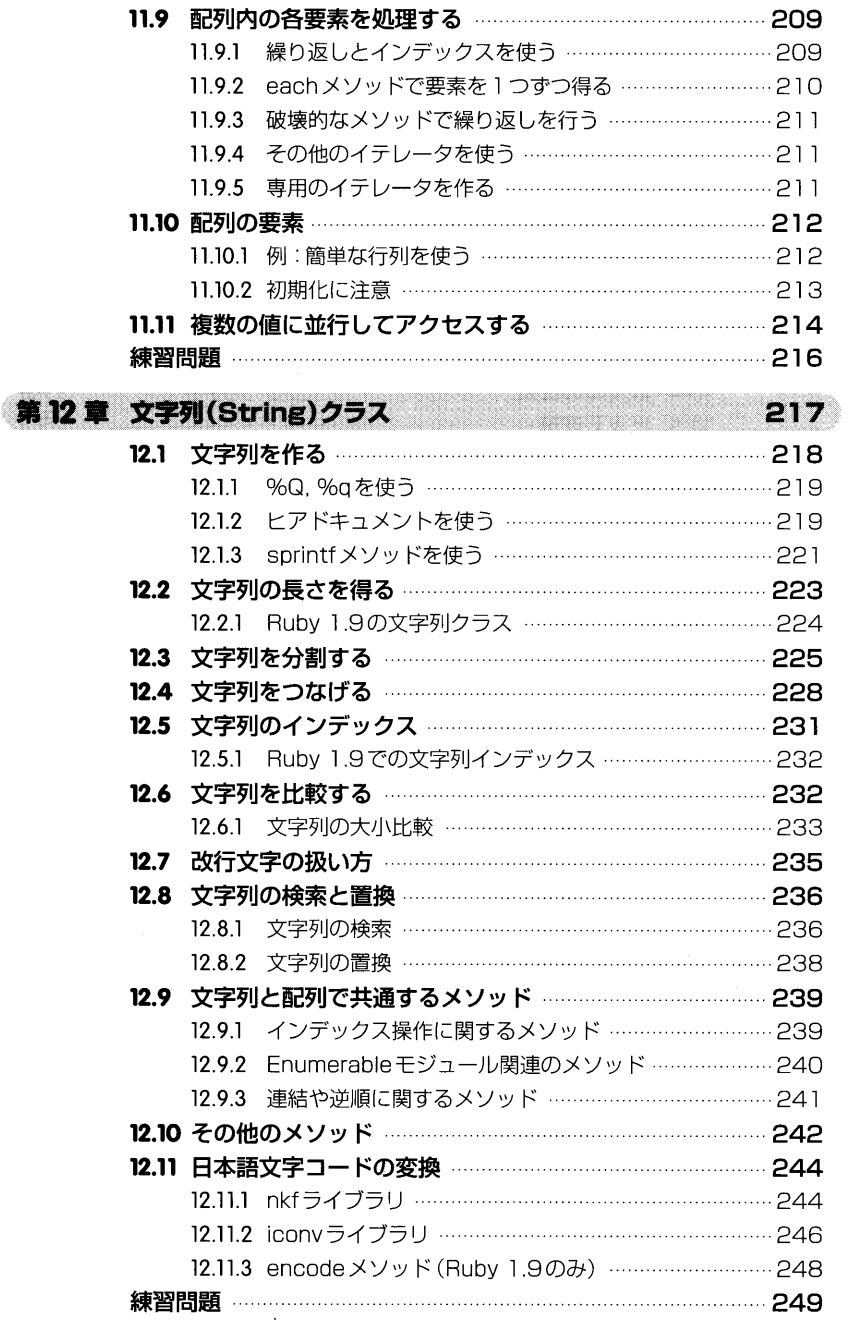

-1 -1

CONTENTS:

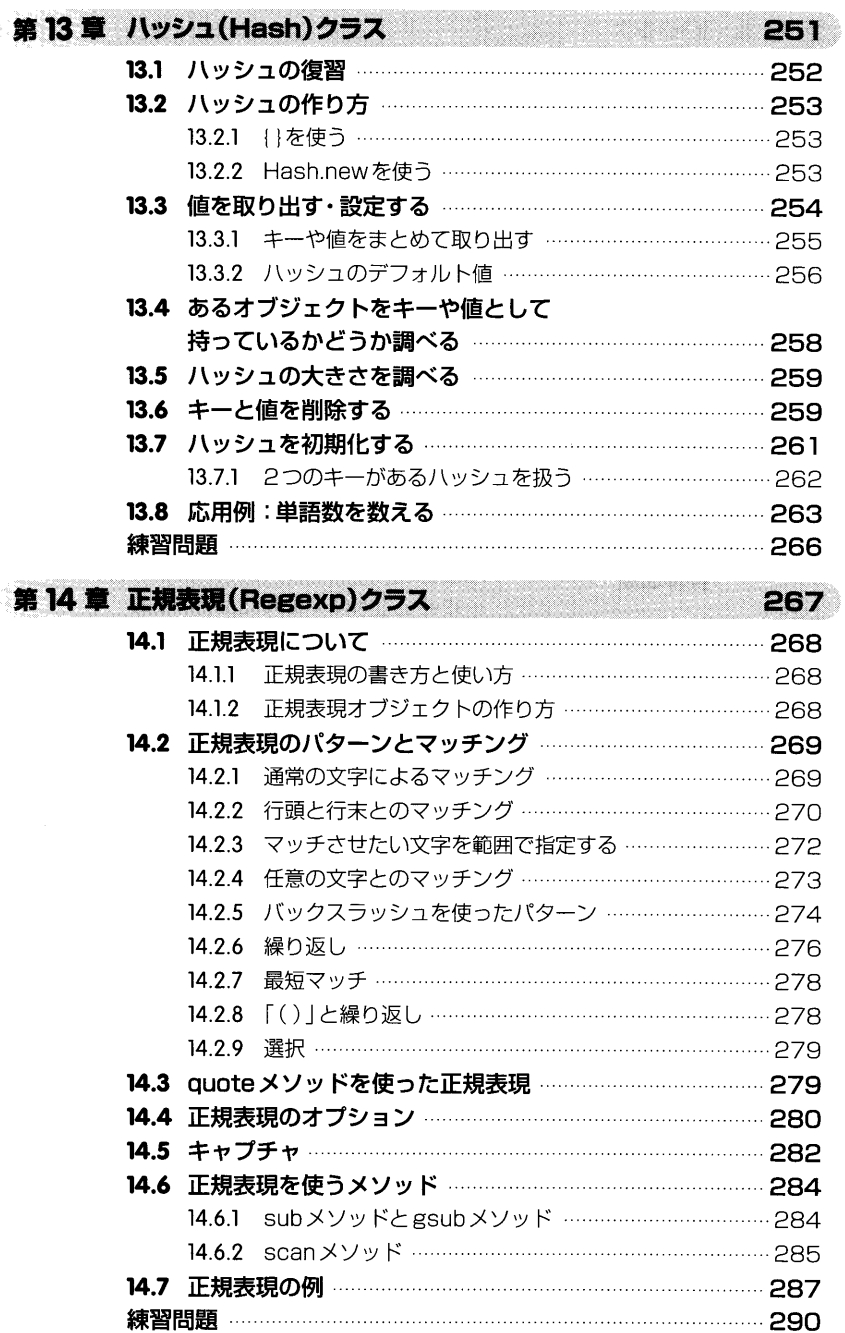

. . . . . . <u>xvi</u>

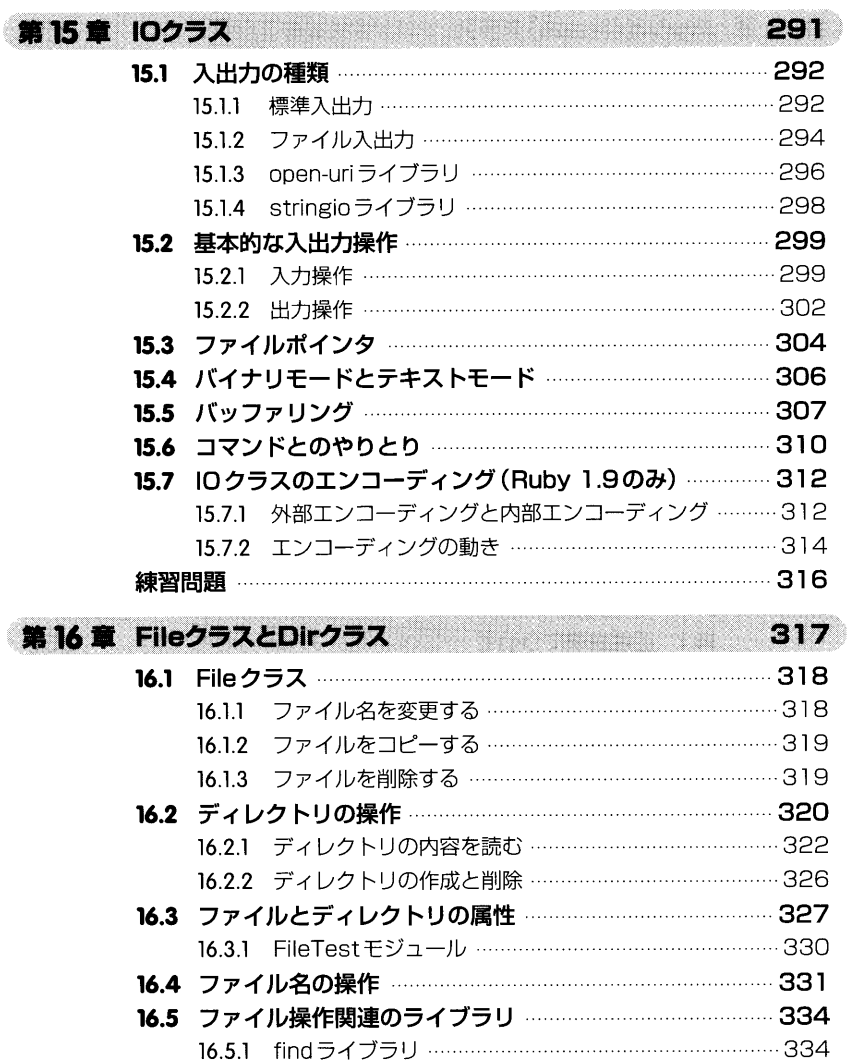

 16.5.2 tempfileライブラリ……………………………………………335 16.5.3 fileutilsライブラリ……………………………………………336 練習問題………………………………………………………………………………339

341

17.1 Time クラス, Date クラス, DateTime クラス ……………… 342 17.2 Timeオブジェクトを取得する………………………………………342 17.3時刻を計算する……………………………………………………………344

第17章 TimeクラスとDateクラス

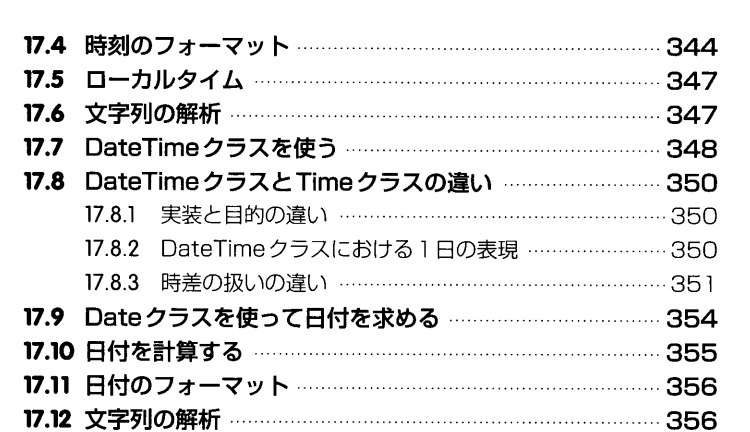

CONTENTS:

練習問題………………………………………………………………………………357

#### 第4部● Rubyを使いこなそう

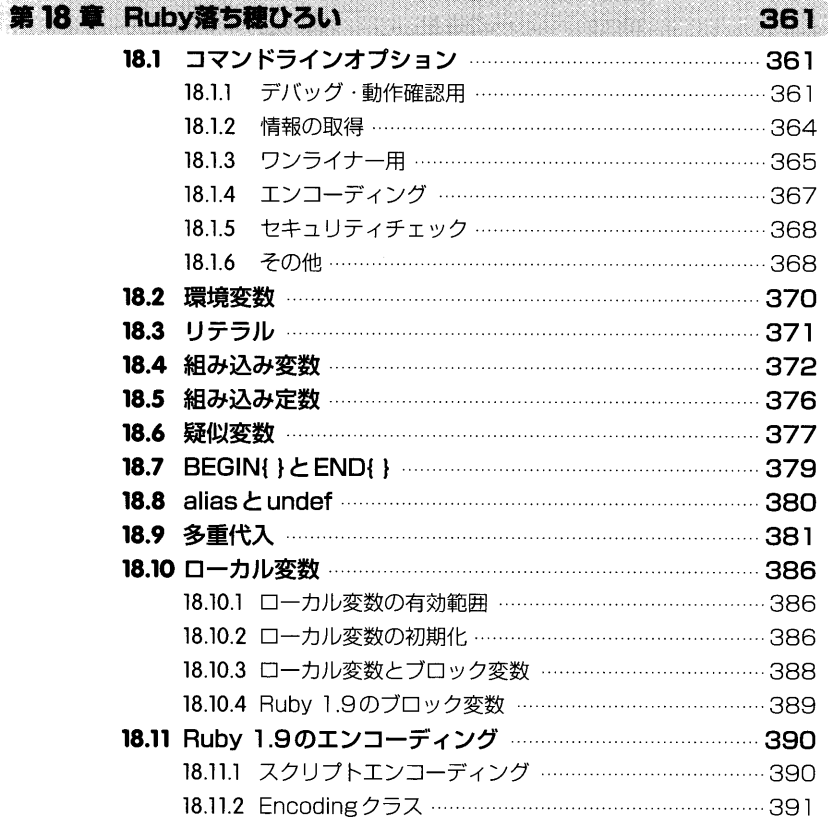

 $\ldots$  xviii

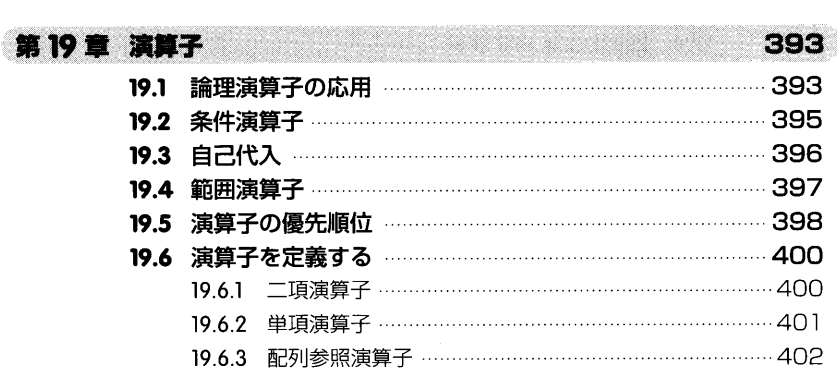

borna a company

427

## 第20章 ブロック

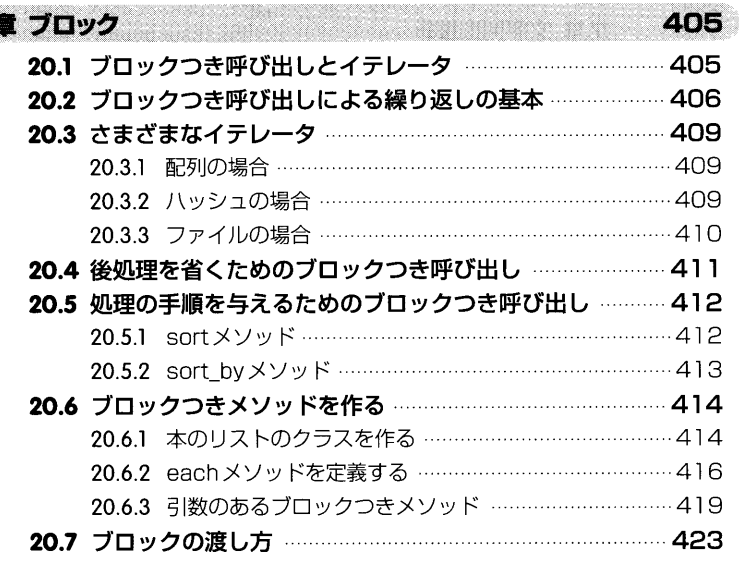

## 第21章 Mix-in

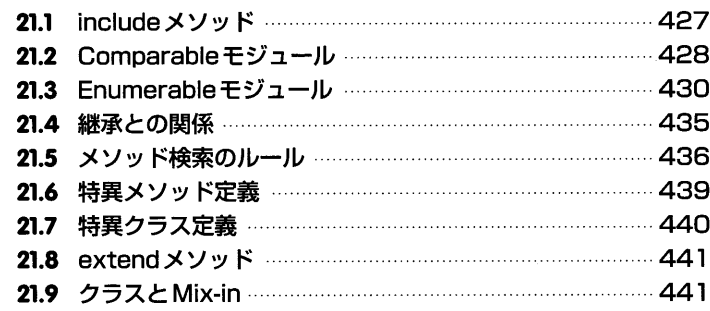

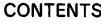

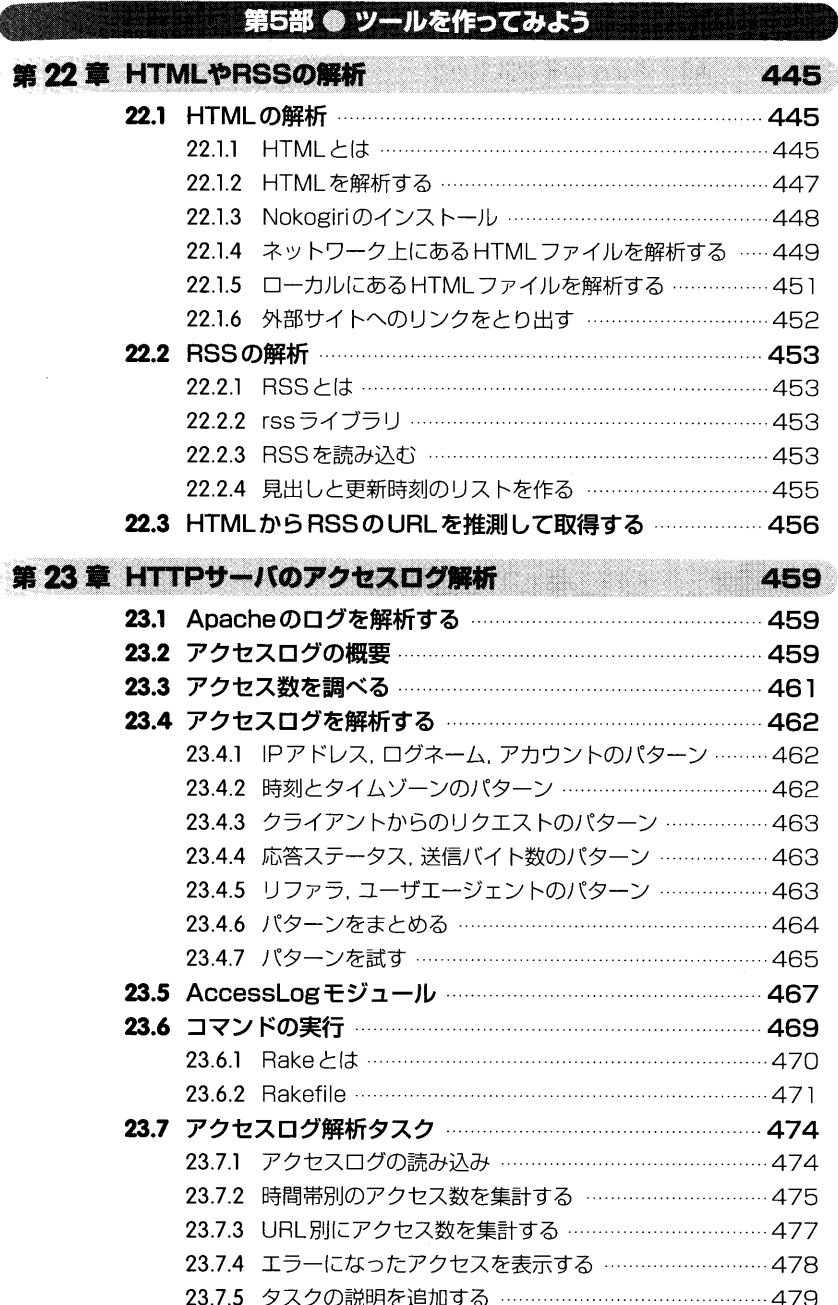

### 付録

TE LE CELE E LE LES CONSUMEREN EN L'ANGELE DE L'ANGELE DE L'ANGELE DE L'ANGELE DE L'ANGELE DE L'ANGELE DE L'AN

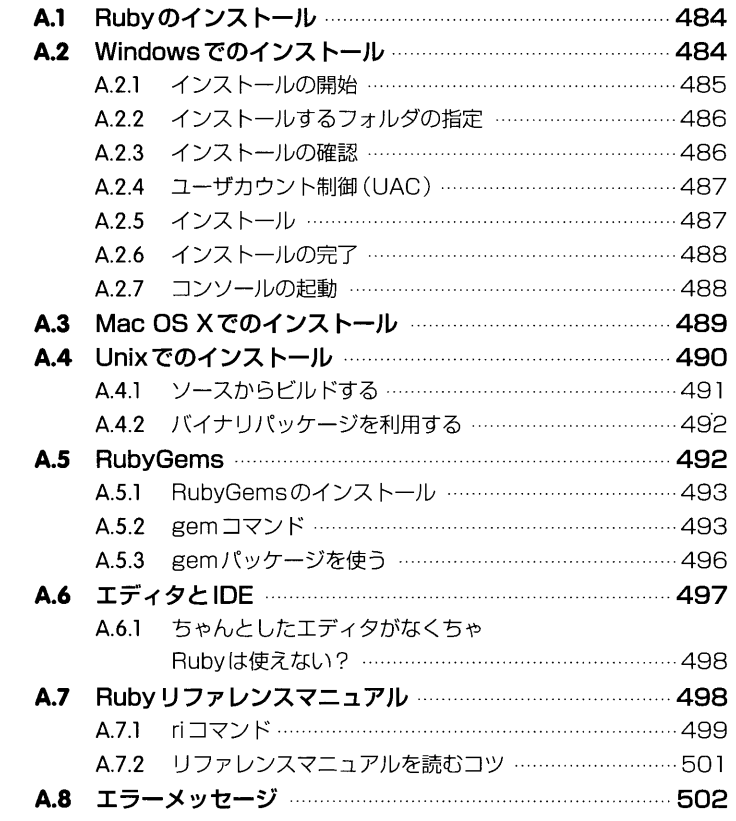

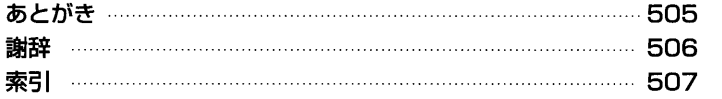